## Package 'SEtools'

May 21, 2024

<span id="page-0-0"></span>Type Package Title SEtools: tools for working with SummarizedExperiment Version 1.19.0 **Depends**  $R$  ( $>= 4.0$ ), SummarizedExperiment, sechm Description This includes a set of convenience functions for working with the SummarizedExperiment class. Note that plotting functions historically in this package have been moved to the sechm package (see vignette for details). Imports BiocParallel, Matrix, DESeq2, S4Vectors, data.table, edgeR, openxlsx, pheatmap, stats, circlize, methods, sva Suggests BiocStyle, knitr, rmarkdown, ggplot2 biocViews GeneExpression VignetteBuilder knitr License GPL Encoding UTF-8 RoxygenNote 7.2.1 BugReports <https://github.com/plger/SEtools> git\_url https://git.bioconductor.org/packages/SEtools git\_branch devel git\_last\_commit dc6b961 git\_last\_commit\_date 2024-04-30 Repository Bioconductor 3.20 Date/Publication 2024-05-20 Author Pierre-Luc Germain [cre, aut] (<<https://orcid.org/0000-0003-3418-4218>>) Maintainer Pierre-Luc Germain <pierre-luc.germain@hest.ethz.ch>

#### aggSE

### <span id="page-1-0"></span>**Contents**

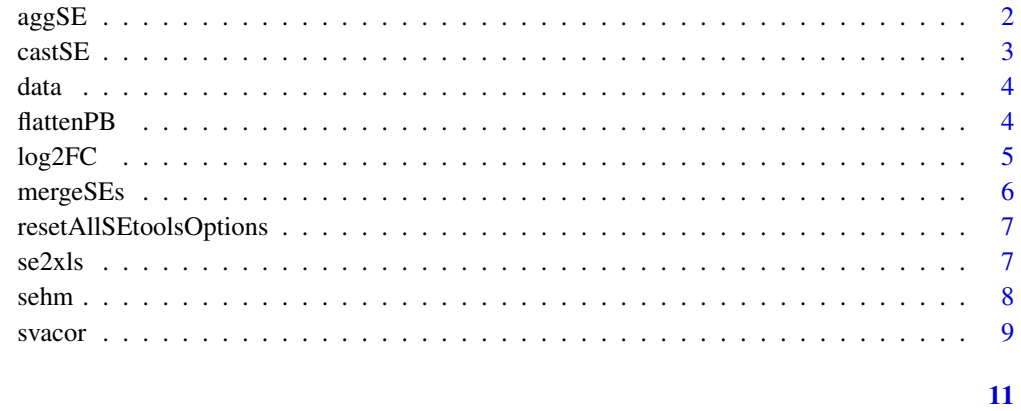

#### **Index**

<span id="page-1-1"></span> $aggSE$ 

 $aggSE$ 

#### Description

Aggregates the rows of a 'SummarizedExperiment'.

#### **Usage**

 $aggSE(x, by, assayFun = NULL, rowDatFuns = list())$ 

#### **Arguments**

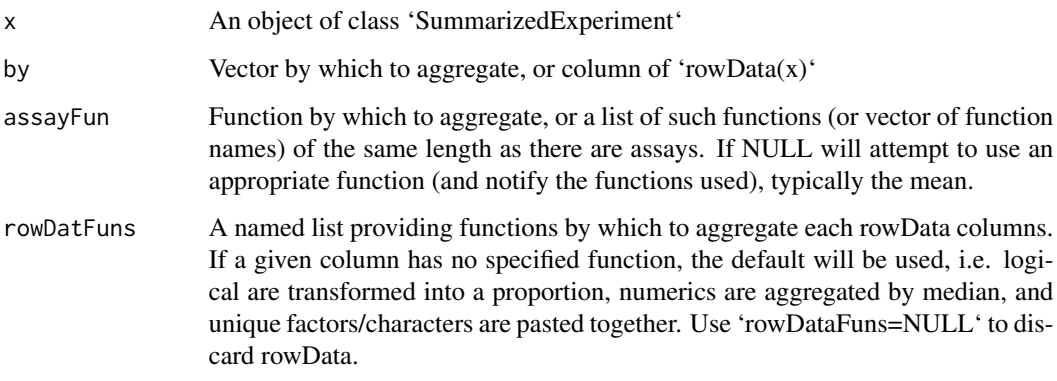

#### **Value**

An object of class 'SummarizedExperiment'

#### <span id="page-2-0"></span> $\alpha$ stSE 3

#### Examples

```
library(SummarizedExperiment)
data("SE", package="SEtools")
# arbitrary IDs for example aggregation:
rowData(SE)$otherID <- rep(LETTERS[1:10],each=10)
SE <- aggSE(SE, "otherID")
```
castSE *castSE*

#### Description

Casts a data.frame as a [SummarizedExperiment-class](#page-0-0)

#### Usage

```
castSE(
  x,
  rowNames = NULL,
  colNames = NULL,
  assayNames = NULL,
  colData = NULL,
  rowData = NULL,
  sparse = FALSE
\mathcal{L}
```
#### Arguments

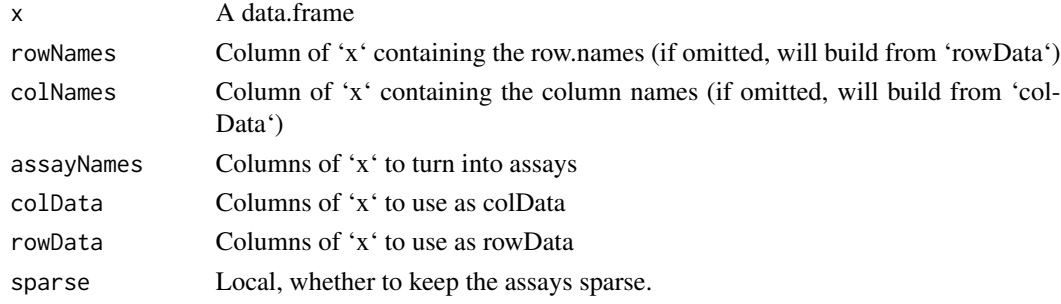

#### Value

A [SummarizedExperiment-class](#page-0-0)

#### Examples

```
d <- data.frame(transcript=rep(LETTERS[1:10],each=2), gene=rep(LETTERS[1:5],each=4),
                count=rpois(20, 10), sample=letters[1:2])
head(d)
castSE(d, rowData=c("transcript","gene"), colNames="sample")
```
<span id="page-3-0"></span>

#### Description

A [SummarizedExperiment-class](#page-0-0) containing (a subset of) whole-hippocampus RNAseq of mice after different stressors.

#### Value

a [SummarizedExperiment-class](#page-0-0).

#### References

Floriou-Servou et al. (2018). Distinct Proteomic, Transcriptomic, and Epigenetic Stress Responses in Dorsal and Ventral Hippocampus. *Biological Psychiatry*, 84(7): 531-541. DOI: 10.1016/j.biopsych.2018.02.003.

flattenPB *flattenPB*

#### Description

Flattens a pseudo-bulk SummarizedExperiment as produced by 'muscat::aggregateData' so that all cell types are represented in a single assay. Optionally normalizes the data and calculates per-sample logFCs.

#### Usage

flattenPB(pb, norm = TRUE, lfc\_group = NULL)

#### Arguments

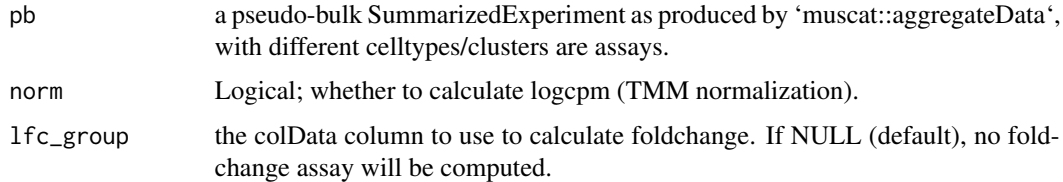

#### Value

A SummarizedExperiment

<span id="page-4-0"></span>log2FC *log2FC*

#### Description

Generates log2(foldchange) matrix/assay, eventually on a per-batch fashion.

#### Usage

```
log2FC(
 x,
 fromAssay = NULL,
 controls,
 by = NULL,
  isLog = NULL,
  agFun = rowMeans,
  toAssay = "log2FC"
)
```
#### Arguments

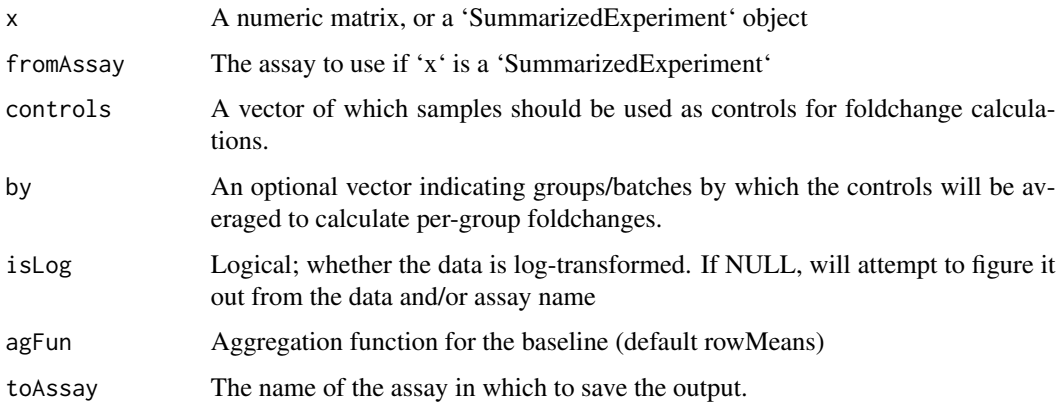

#### Value

An object of same class as 'x'; if a 'SummarizedExperiment', will have the additional assay named from 'toAssay'.

#### Examples

```
log2FC( matrix(rnorm(40), ncol=4), controls=1:2 )
```
<span id="page-5-0"></span>mergeSEs *mergeSEs*

#### Description

Merges a list of [SummarizedExperiment-class](#page-0-0), either by row.names or through specified rowData fields. In cases of many-to-many (or one-to-many) mappings, 'aggFun' determines whether the records are aggregated by linking ID (if an aggregation method is given) or all combinations are returned (if 'aggFun=NULL' - default).

#### Usage

```
mergeSEs(
  ll,
  use.assays = NULL,
  do.scale = TRUE,
  commonOnly = TRUE,
  colColumns = NULL,
 mergeBy = NULL,
  aggFun = NULL,
  addDatasetPrefix = TRUE,
  defValues = list(),
  keepRowData = TRUE,
  BPPARAM = SerialParam()
)
```
#### Arguments

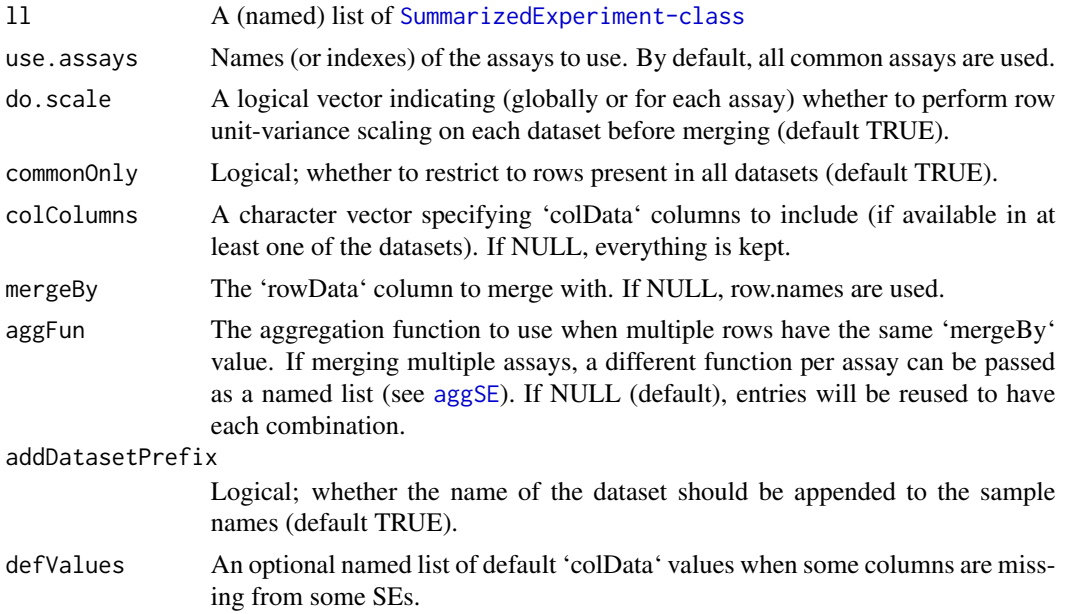

#### <span id="page-6-0"></span>resetAllSEtoolsOptions 7

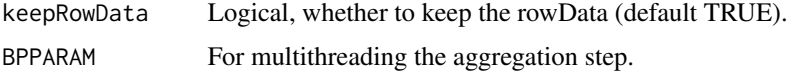

#### Value

An object of class [SummarizedExperiment-class](#page-0-0)

#### Examples

```
data("SE", package="SEtools")
mergeSEs( list( se1=SE[,1:10], se2=SE[,11:20] ) )
```
resetAllSEtoolsOptions

*resetAllSEtoolsOptions*

#### Description

Resents all global options relative to SEtools.

#### Usage

resetAllSEtoolsOptions()

#### Value

None

#### Examples

resetAllSEtoolsOptions()

se2xls *se2xlsx*

#### Description

Writes a SummarizedExperiment to an excel/xlsx file. Requires the 'openxlsx' package.

#### Usage

se2xls(se, filename, addSheets = NULL)

<span id="page-7-0"></span>8 sehm $\sim$  8 sehm $\sim$  8 sehm $\sim$  8 sehm $\sim$  8 sehm $\sim$  8 sehm $\sim$  8 sehm $\sim$  8 sehm

#### Arguments

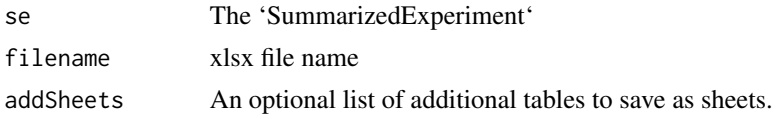

#### Value

Saves to file.

#### Examples

```
data("SE", package="SEtools")
# not run
# se2xls(SE, filename="SE.xlsx")
```
sehm *sehm*

#### Description

Deprecated pheatmap wrapper for [SummarizedExperiment-class](#page-0-0). \*\*This function has been replaced by the [sechm](#page-0-0) function from the 'sechm' package and is retained here solely for backward compatibility.\*\*

#### Usage

```
sehm(
  se,
  genes,
  do.scale = FALSE,
  assayName = .getDef("assayName"),
  sortRowsOn = seq_len(ncol(se)),
  cluster_cols = FALSE,
  cluster_rows = is.null(sortRowsOn),
  toporder = NULL,
  hmcols = NULL,
 breaks = .getDef("breaks"),
  gaps_at = .getDef("gaps_at"),
  gaps_row = NULL,
  anno_rows = .getDef("anno_rows"),
  anno_columns = .getDef("anno_columns"),
  anno_colors = NULL,
  show_rownames = NULL,
  show_colnames = FALSE,
  ...
\mathcal{L}
```
#### <span id="page-8-0"></span>svacor 9

#### Arguments

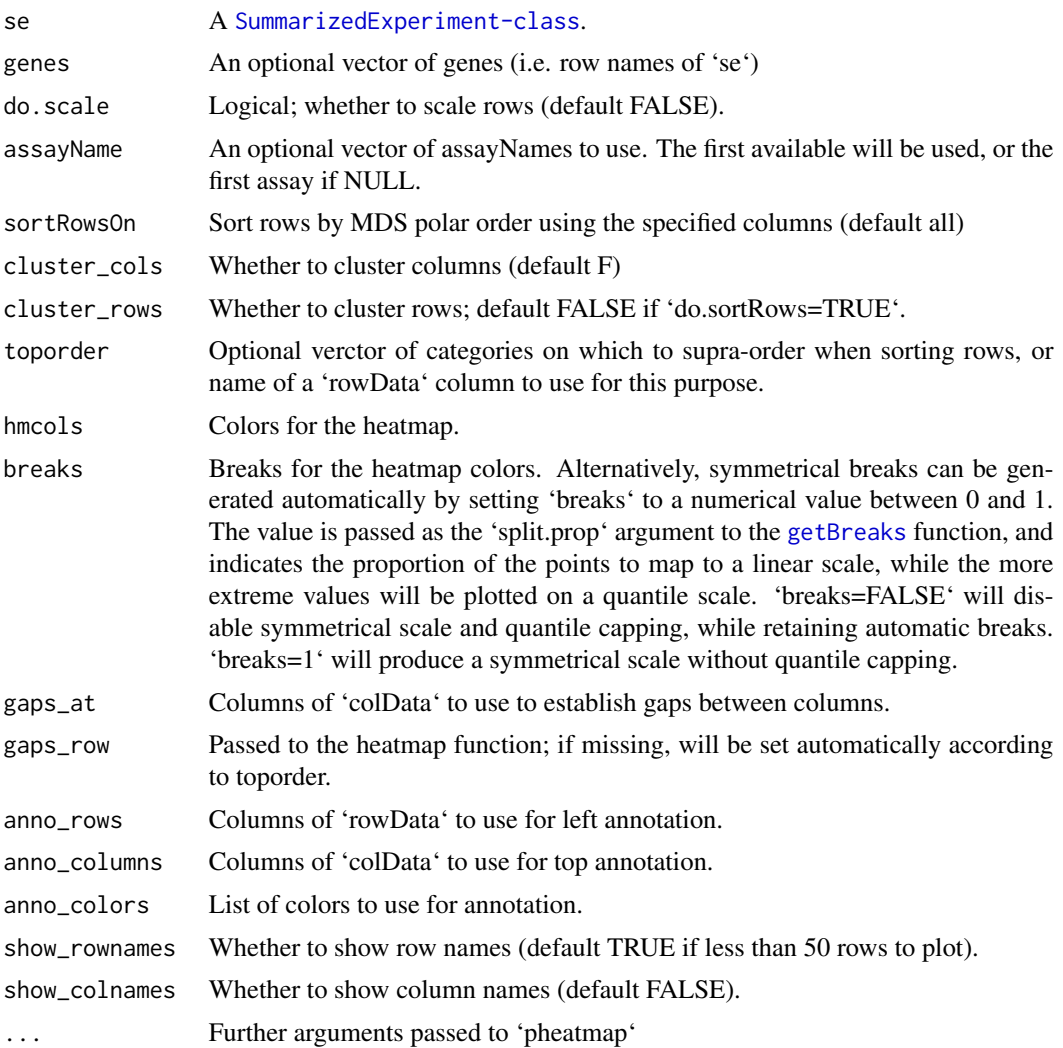

#### Value

A heatmap.

svacor *svacor*

#### Description

A wrapper around SVA-based correction, providing a corrected assay. If this is RNAseq data or similar, use a count assay assay with 'useVST=TRUE'; otherwise (e.g. proteomics) a log-normalized assay is recommended.

<span id="page-9-0"></span>10 svacor states and the state of the state state state state state state state state state state state state state state state state state state state state state state state state state state state state state state stat

#### Usage

```
svacor(
  SE,
  form,
  form\theta = -1,
  assayName = NULL,
  regressOutNull = TRUE,
  useVST = TRUE,n.sv = NULL,...
\mathcal{L}
```
#### Arguments

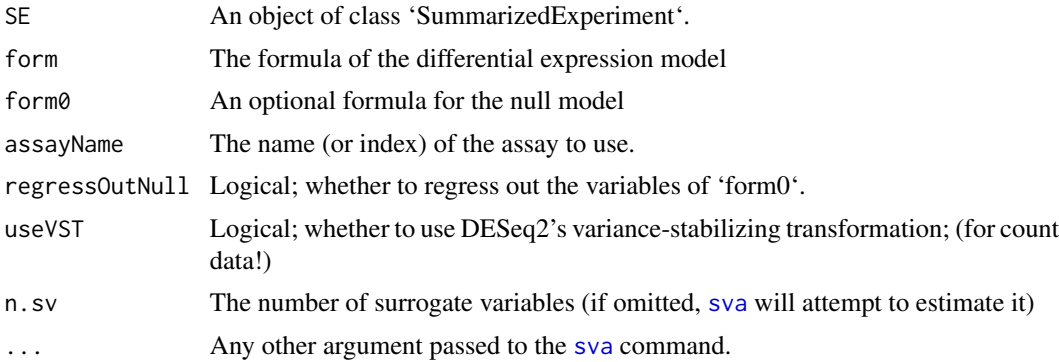

#### Value

Returns the 'SummarizedExperiment' with a 'corrrected' assay and the surrogate variables in 'col-Data'.

#### Examples

```
data("SE", package="SEtools")
SE <- svacor(SE, ~Condition)
```
# <span id="page-10-0"></span>**Index**

 $aggSE$ , 2, 6  $castSE, 3$  $data, 4$ flattenPB, 4  $getBreaks, 9$  $log2FC, 5$ mergeSEs, 6 resetAllSEtoolsOptions, 7 SE (data),  $4$ se2x1s, 7 sechm,  $8$ sehm, 8 sva,  $10$ svacor, 9